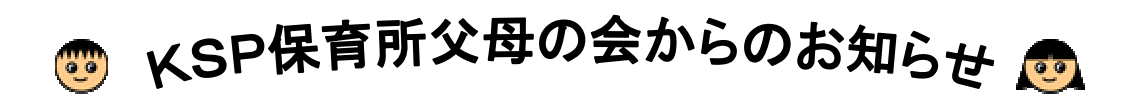

 $\mathcal{C}$  (extending the contract of the contract of the contract of the contract of the contract of the contract of the contract of the contract of the contract of the contract of the contract of the contract of the contr

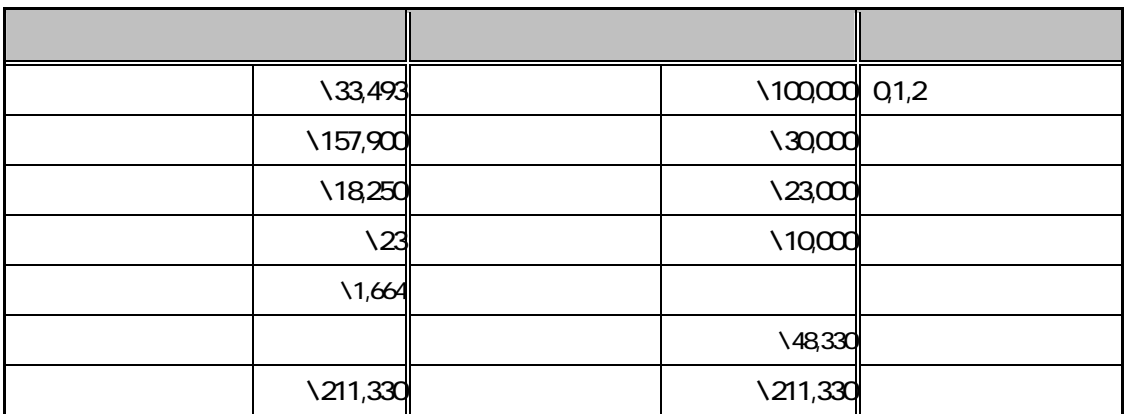

 $\overline{\phantom{a}5}$  5  $\overline{\phantom{a}5}$ 

<u>。これには、会費があるようにおいてものをもっしょ</u>

----------------------------------------------キリトリセン-------------------------------------------------------- クラス名 保護者氏名 児童氏名 電話番号 <sup>組</sup>  $\overline{\smash{\smash{\varphi}}}$ 

> Created by http://www.k-s-p.co.jp e-mail lesson@k-s-p.co.jp

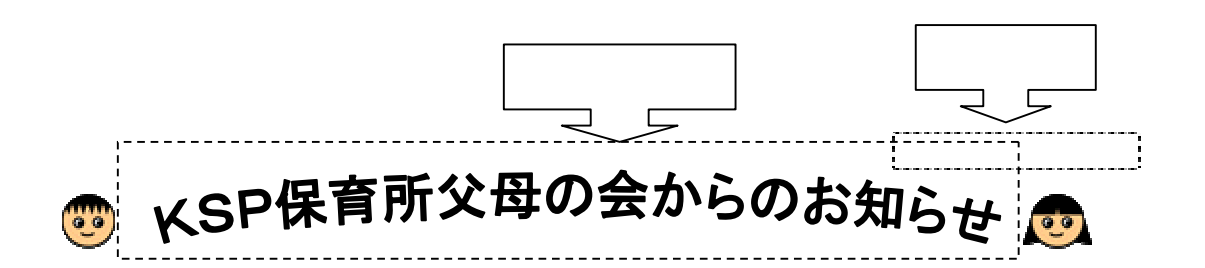

 $\mathcal{C}(4)$  and the countries were understood to the countries of the countries of the countries of the countries of the countries of the countries of the countries of the countries of the countries of the countries of the

<u>もちろんからの会費やバザーの発売をお迎えしたり、またり、またり、またり、またり、</u> などの権用にあてていたが、その場合は卒園プレゼントも父母の会でも、 Г

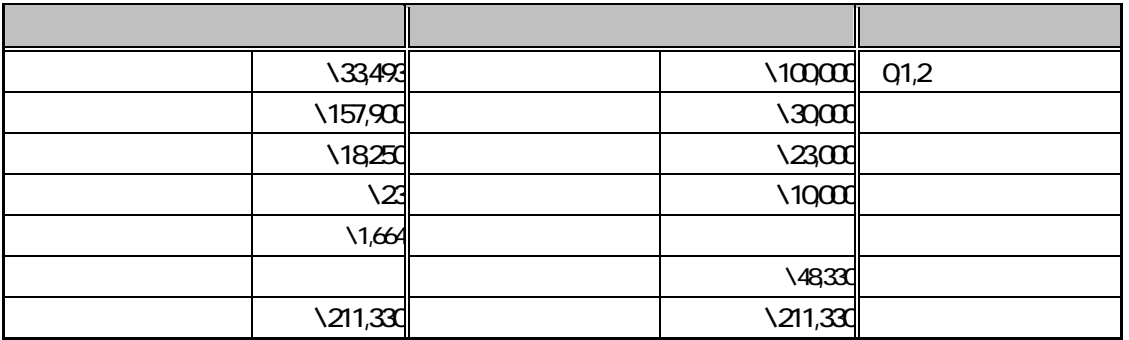

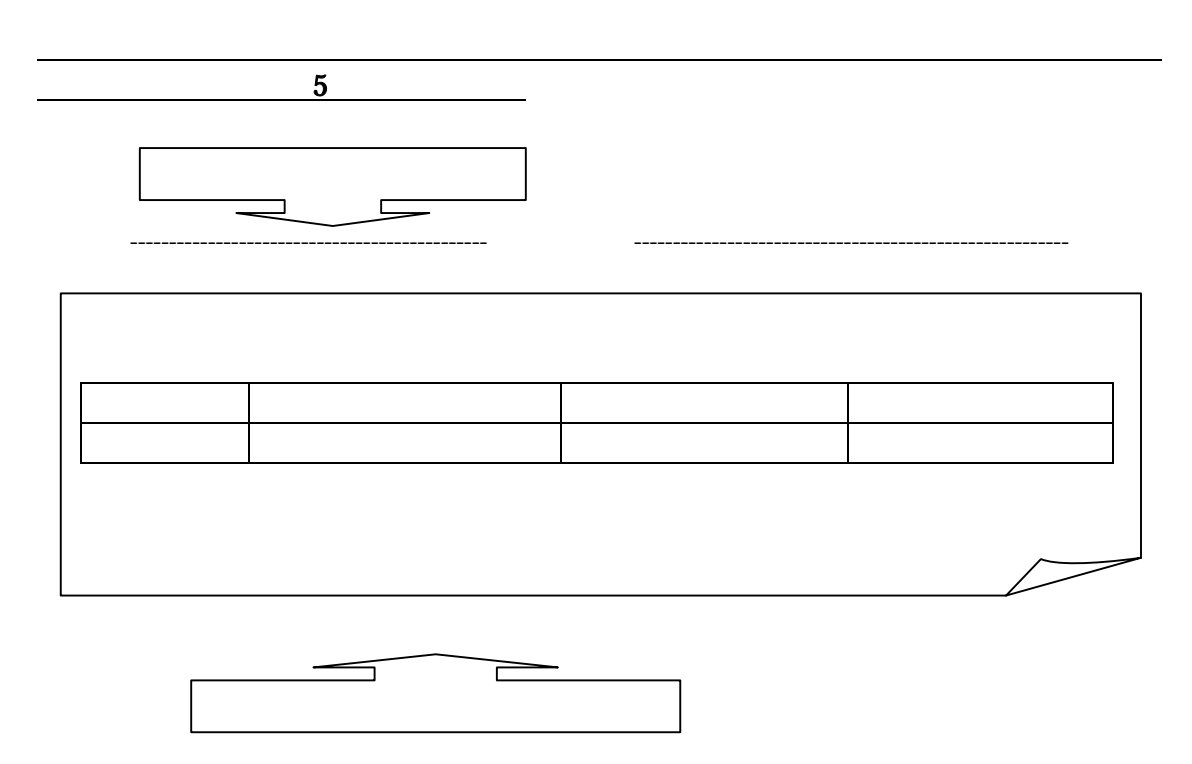

Created by  $\overline{C}$ http://www.k-s-p.co.jp e-mail lesson@k-s-p.co.jp